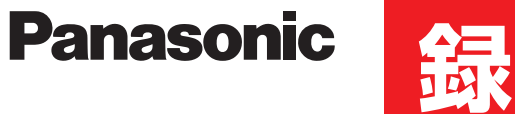

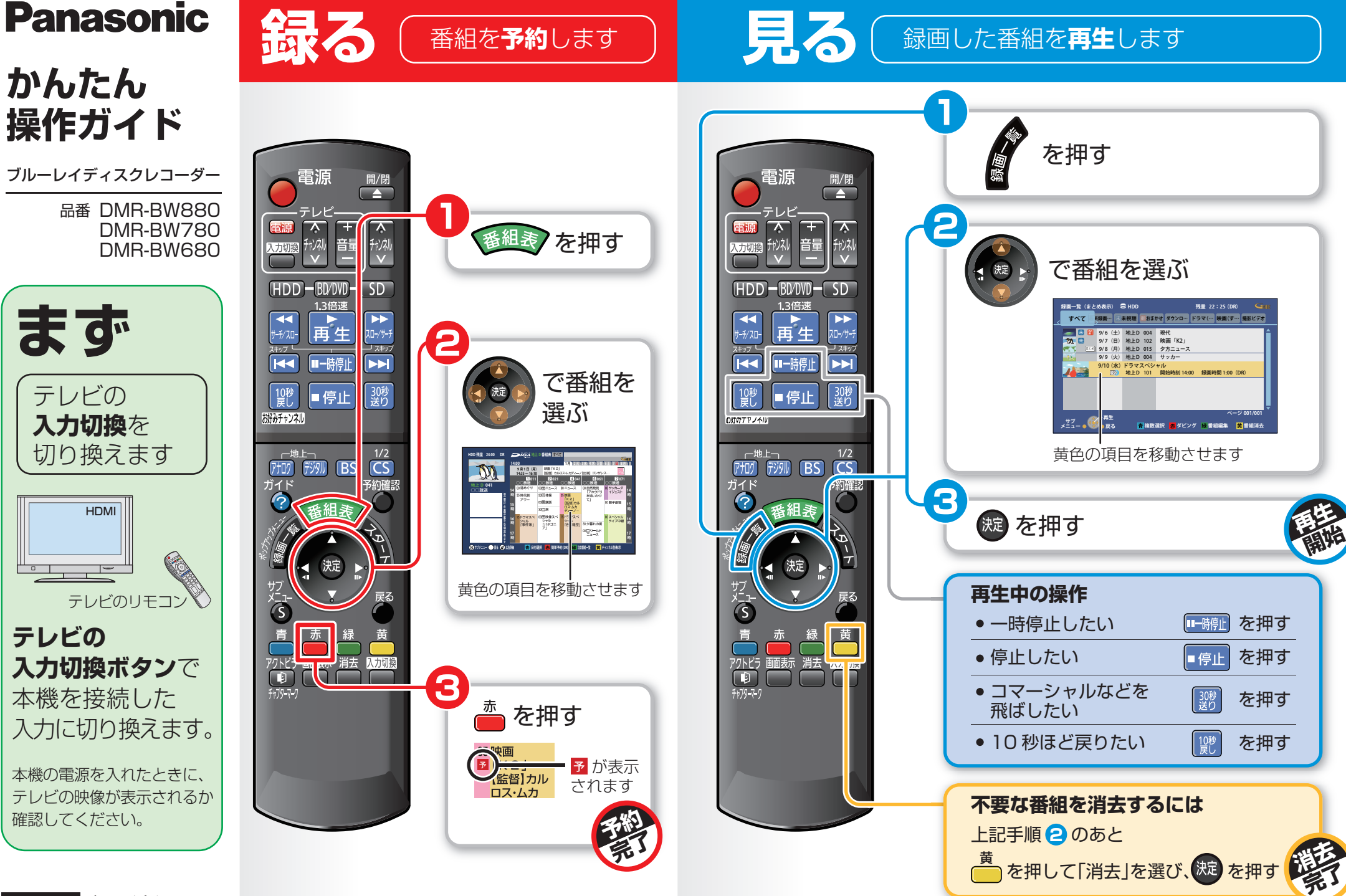

商品の近くに置いてお使いください。保存版

**テレビの**

VQC7233F1209HS0 **残す** 録画した番組を**ダビング**します

ブルーレイディスク (BD-RE) にダビングする操作を説明します。

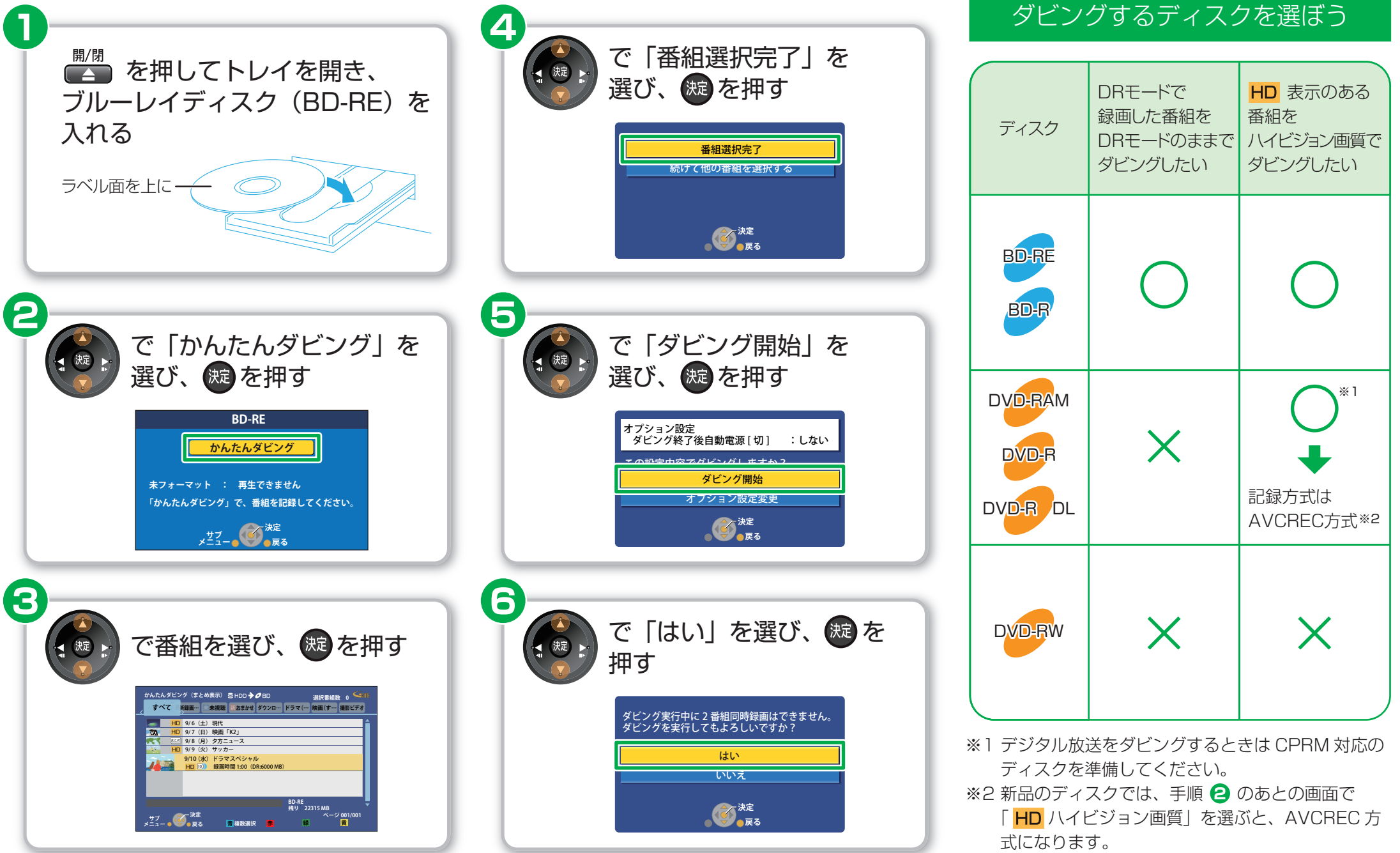